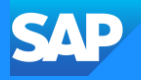

## DevOps with SAP BTP

Boris Zarske, SAP SE

Public

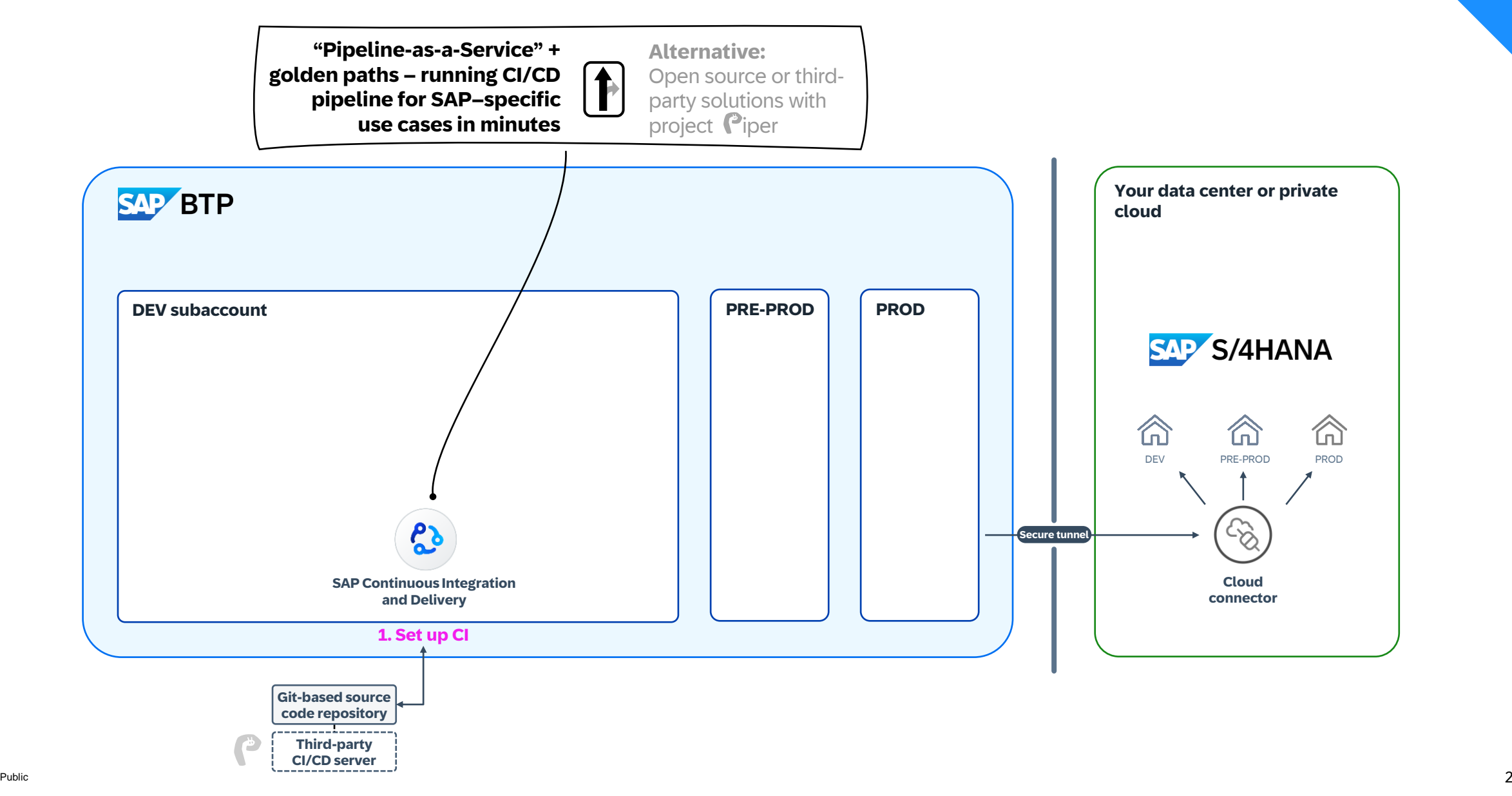

#### 1. Set up CI/CD efficiently for SAP environments

### **SAP Continuous Integration and Delivery**

**Who** For SAP customers and partners with ABAP background transitioning into the cloud

**what** The service provides a golden path for customers and partners that develop SAP-specific scenarios – with certain degrees of freedom

**Where** SAP BTP service, regional coverage (EU, US, APJ), Azure + AWS available, Trial + Free Tier

**how** No own infrastructure required, running pipeline in minutes, support provided by SAP

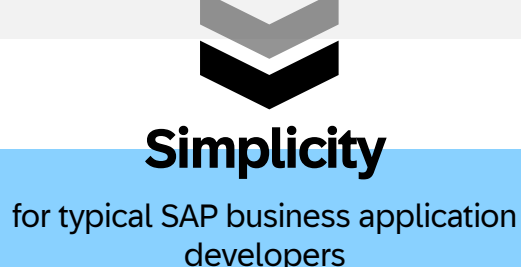

## **Keeping things simple**

- Managed infrastructure
- UI-based job editor (configuration-as-code optional)
- **EX Superior integration with SAP DevOps tools**

## **Set up pipelines in minutes,**

**instead of hours, days … or worse.**

# Demo

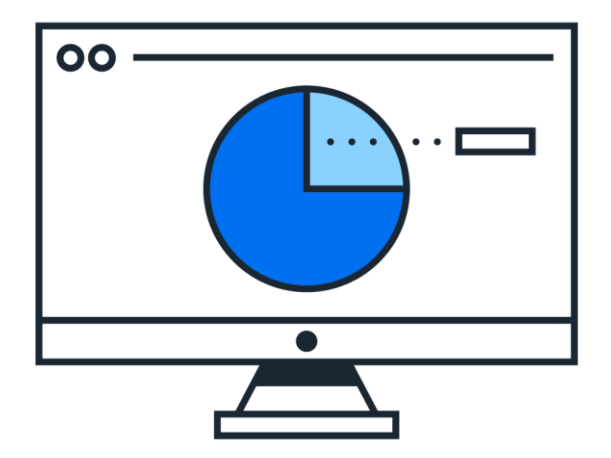

#### 1. Set up CI/CD efficiently for SAP environments

## **SAP Continuous Integration and Delivery**

**who** For SAP customers and partners with ABAP background transitioning into the cloud

**what** The service provides a golden path for customers and partners that develop SAP-specific scenarios – with certain degrees of freedom

**where** SAP BTP service, regional coverage (EU, US, APJ), Azure + AWS available, Trial + Free Tier

**how** No own infrastructure required, running pipeline in minutes, support provided by SAP

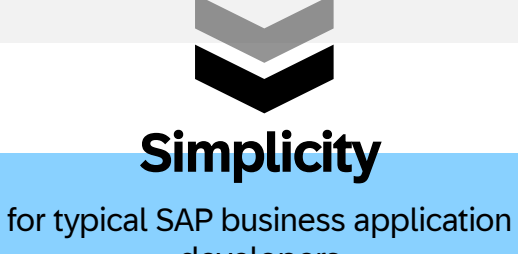

developers

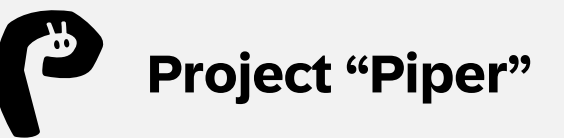

**who** For experienced customers that need full flexibility

**What** Enablement, learnings and open source CI/CD library for custom CI/CD pipelines, covering many SAPspecific scenarios

**where** Customers/partners must bring their own CI/CD stack, widely used also SAP-internally

**how** CI/CD expertise required, you build pipeline on separate infrastructure – running pipeline in hours/days, no direct support by SAP

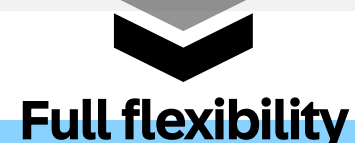

to automate complex and customer-specific development scenarios

#### 1. Set up CI/CD efficiently for SAP environments – Project "Piper"

TYPICAL SCENARIOS

**TYPICAL SCENARIOS** 

Doc The foll CI/CD enablement

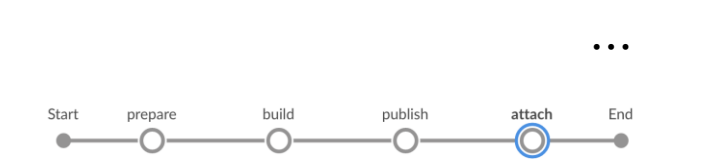

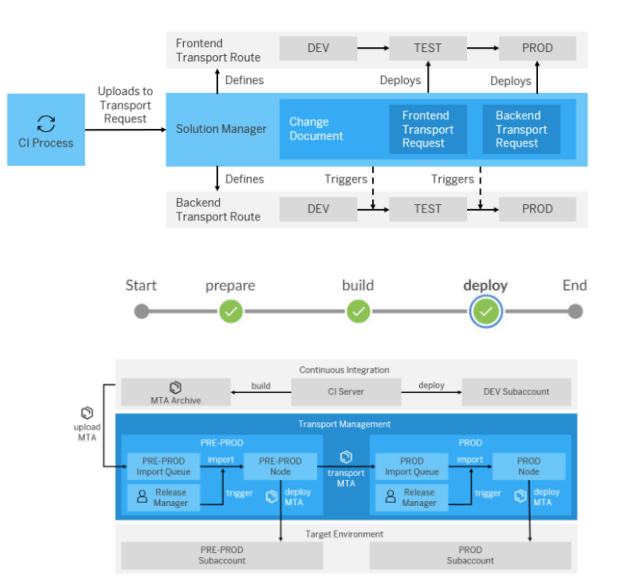

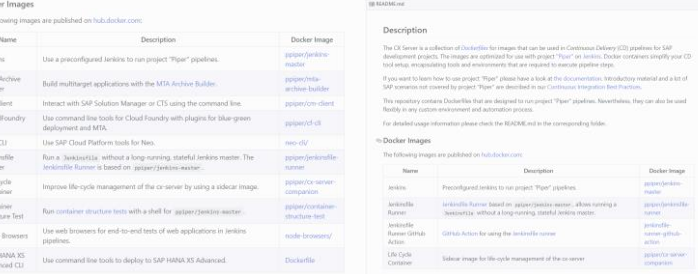

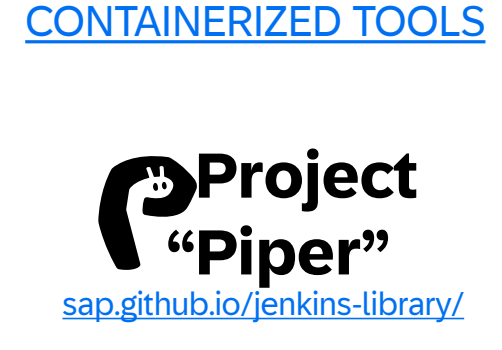

PIPELINE TEMPLATES

PIPELINE TEMPLATES

#### **[STEP LIBRARY](https://github.com/SAP/jenkins-library/)**

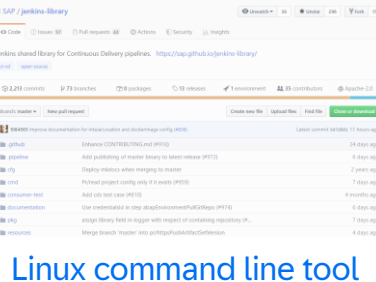

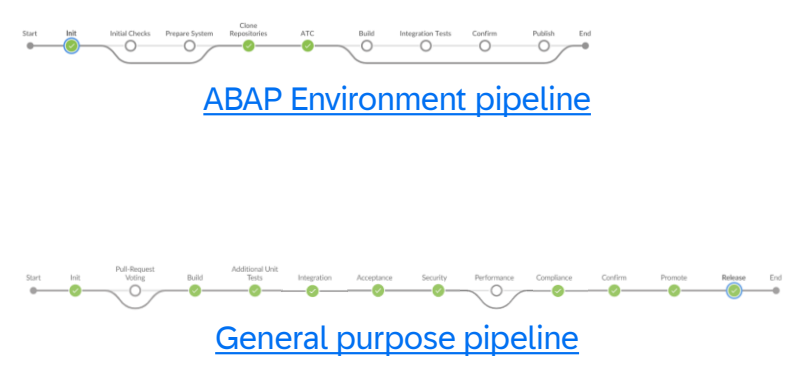

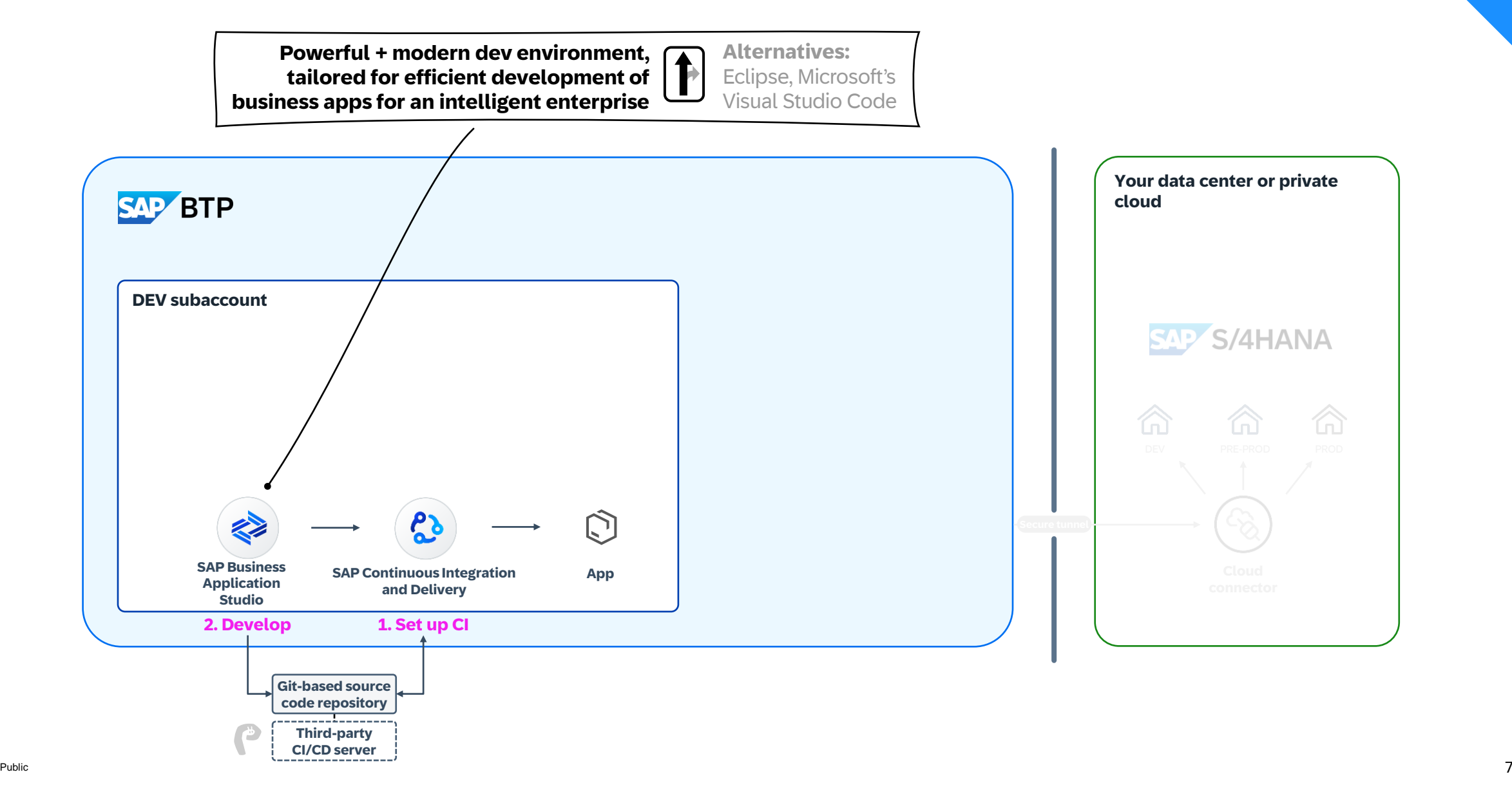

#### 2. Agile development – Using CI/CD pipelines on Cloud Foundry  $\overline{C_1/CD}$

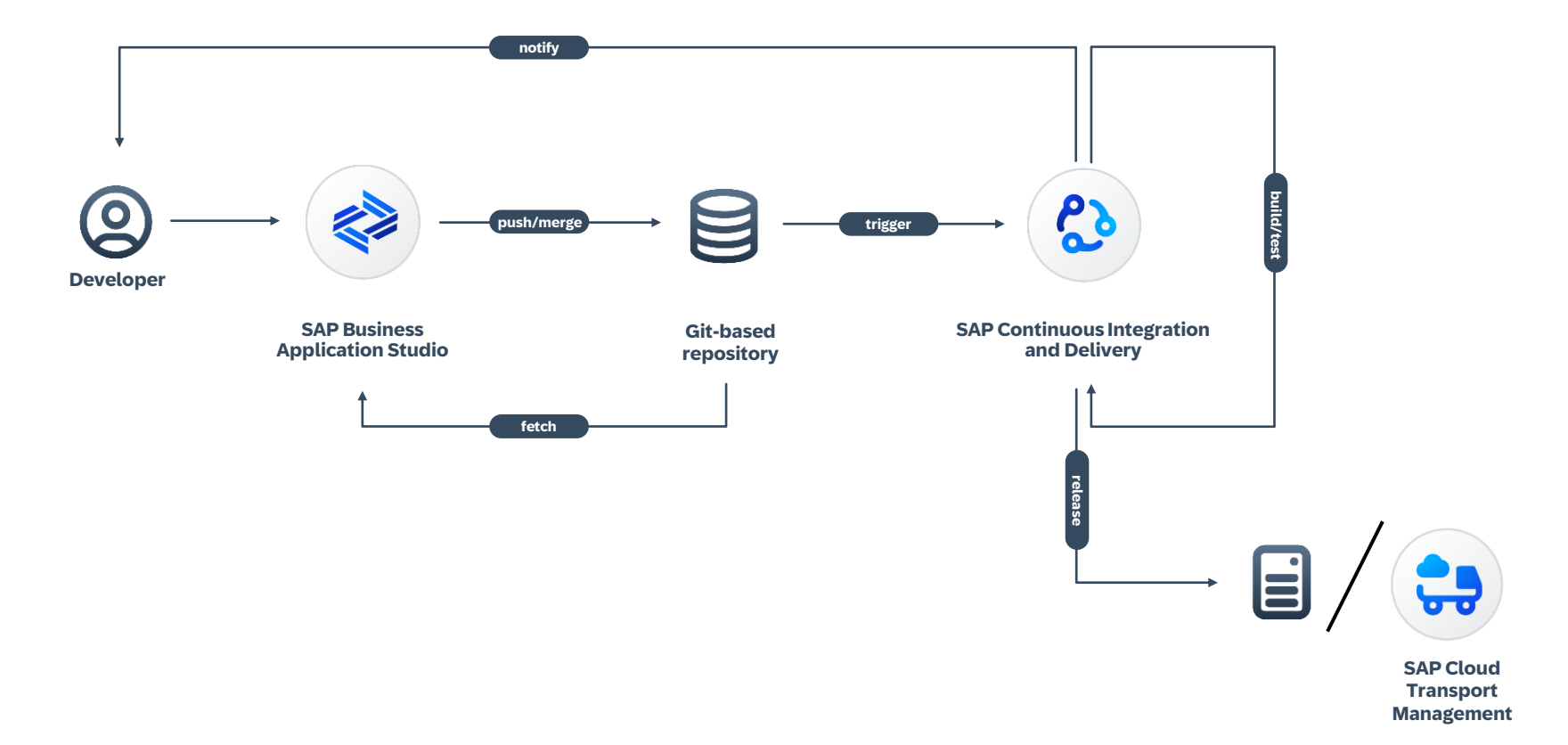

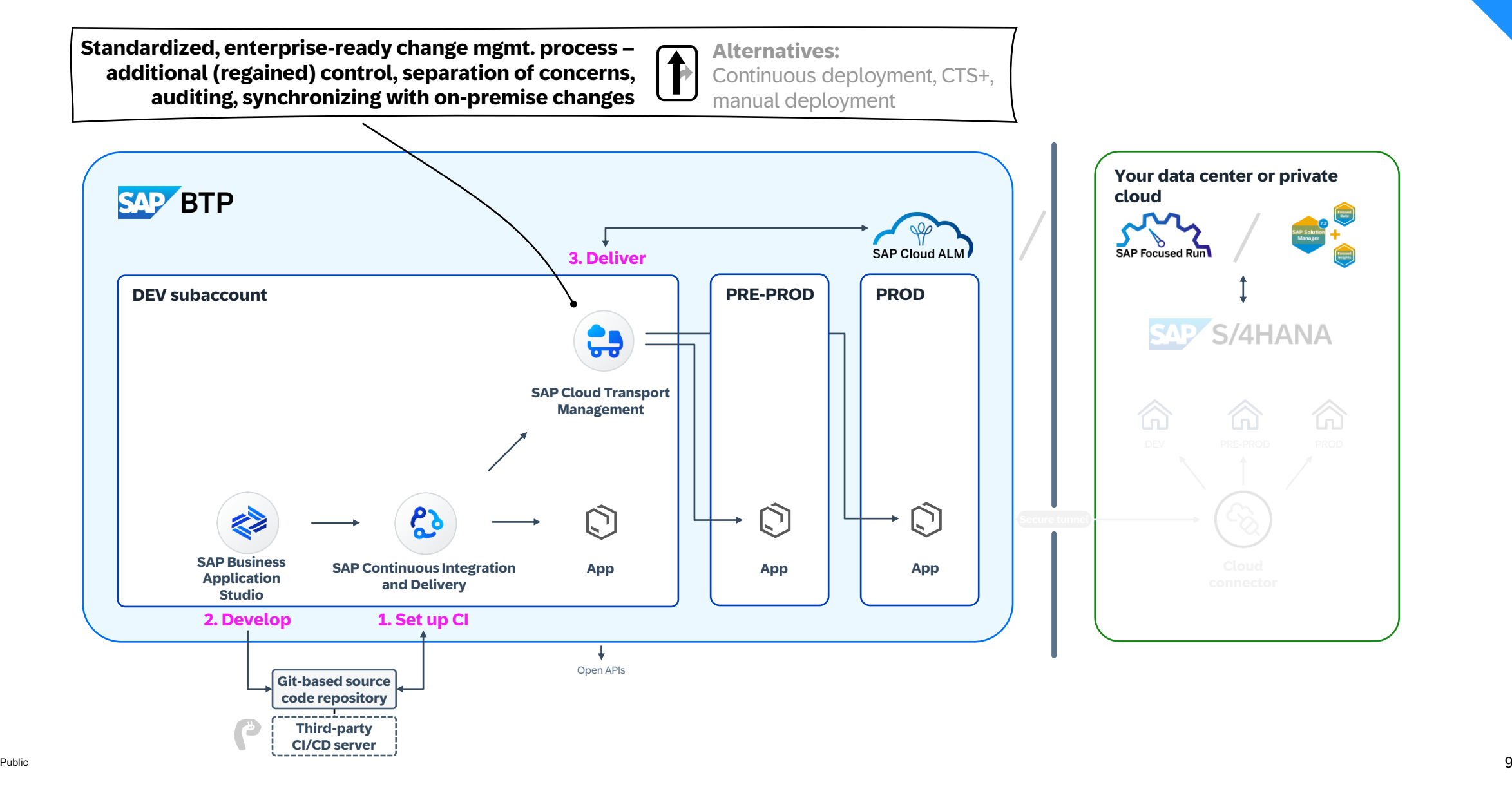

#### 3. Deliver your cloud changes toward production Transport mgmt

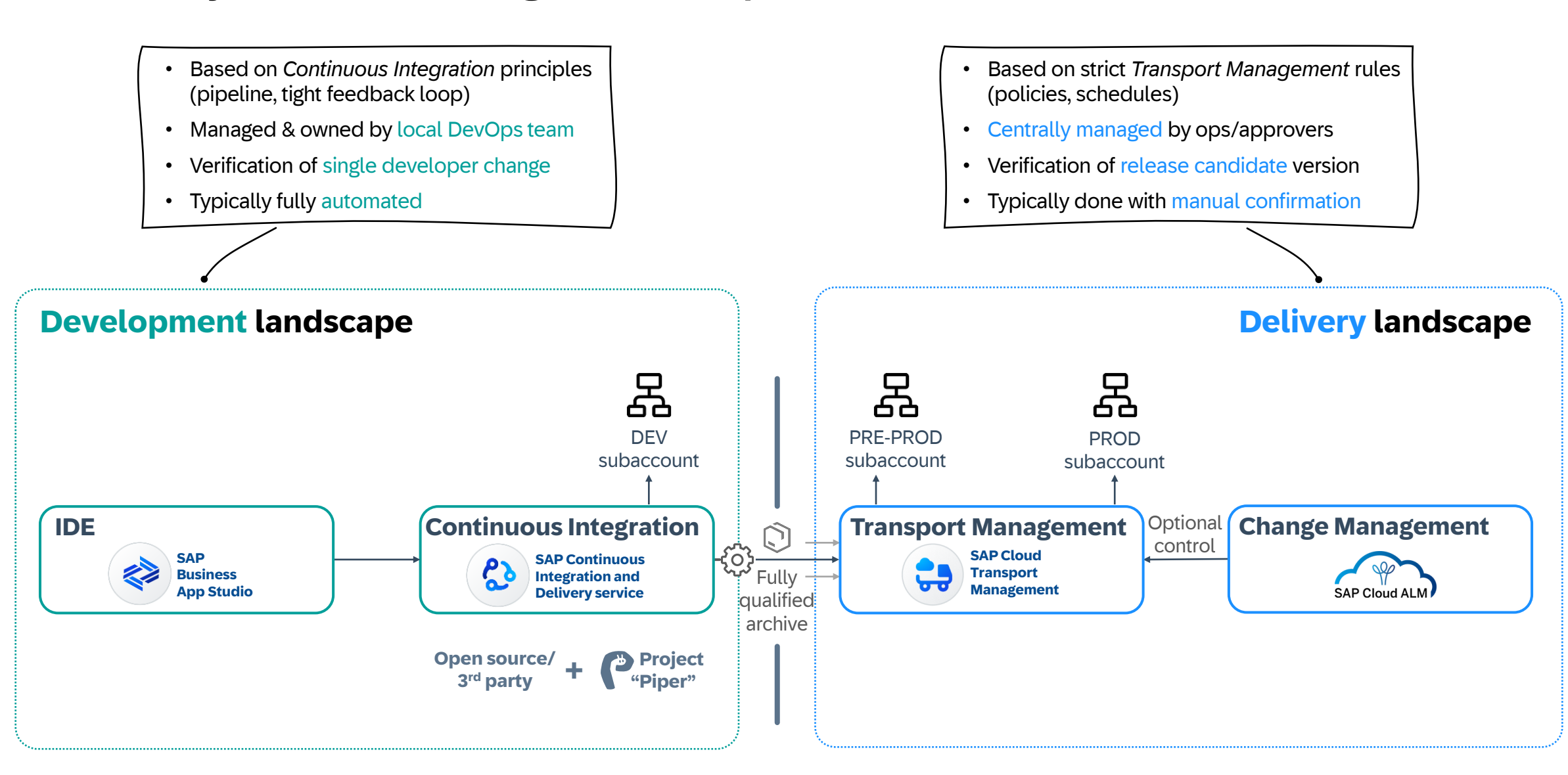

#### 3. Deliver your cloud changes toward production (Transport mgmt)

**SAP Cloud Transport Management service** provides a **cloud-based** transport management solution to handle the propagation of your changes in the cloud

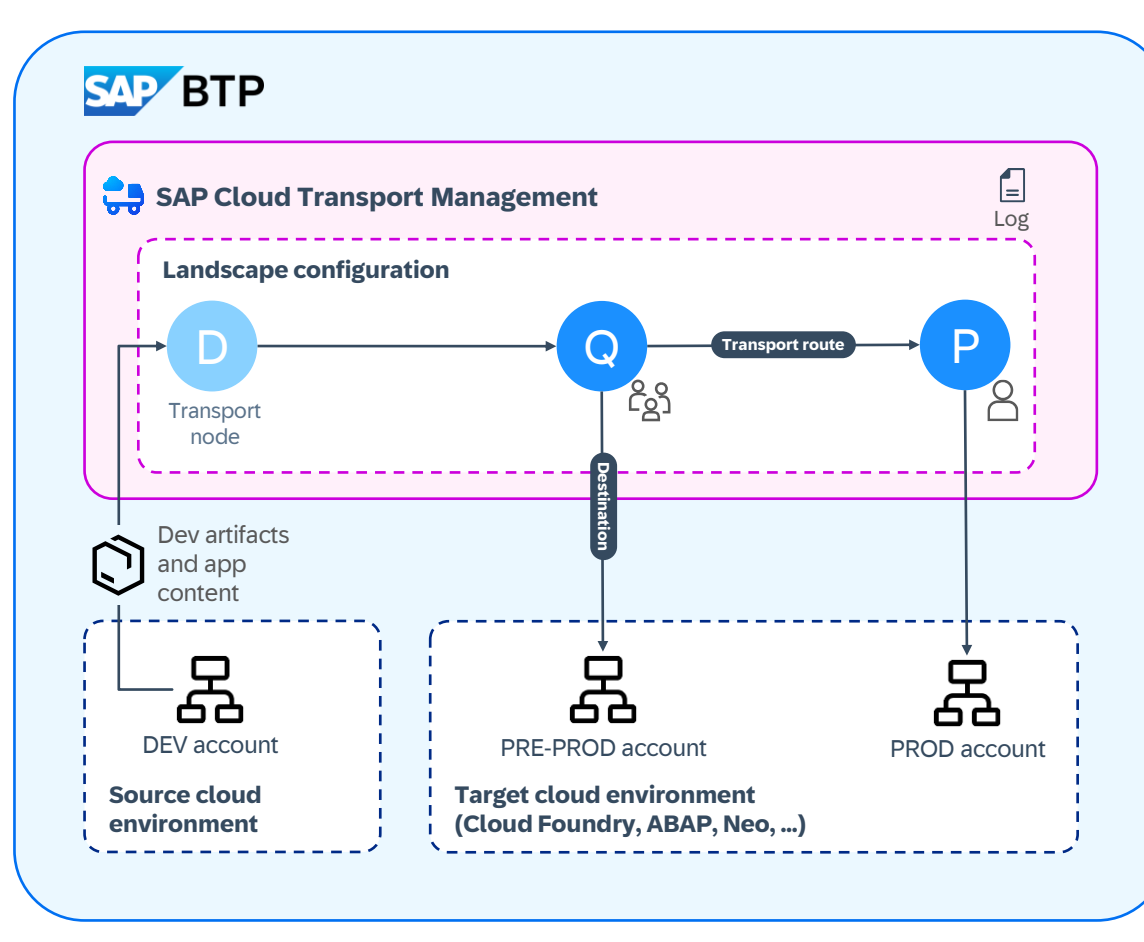

- Allows to apply standardized, enterprise-ready change management process – no ABAP system required
- Add transparency on **audit trail of changes**
- Establish **separation of concerns** + regain control
- Option for **synchronizing transports** with on-premise artifacts

Transport in SAP BTP ABAP, Cloud Foundry & Neo envs. of:

- **Dev artifacts** (MTA archives like CTS+)
- In addition: **application content**
- **…**

• Further content types planned

Manifold integration options:

- With CI/CD
- Basis for cloud integration into Change Management by SAP Solution Manager and SAP Cloud ALM
- Open APIs

#### 3. Deliver your hybrid changes toward production – with SAP Cloud ALM

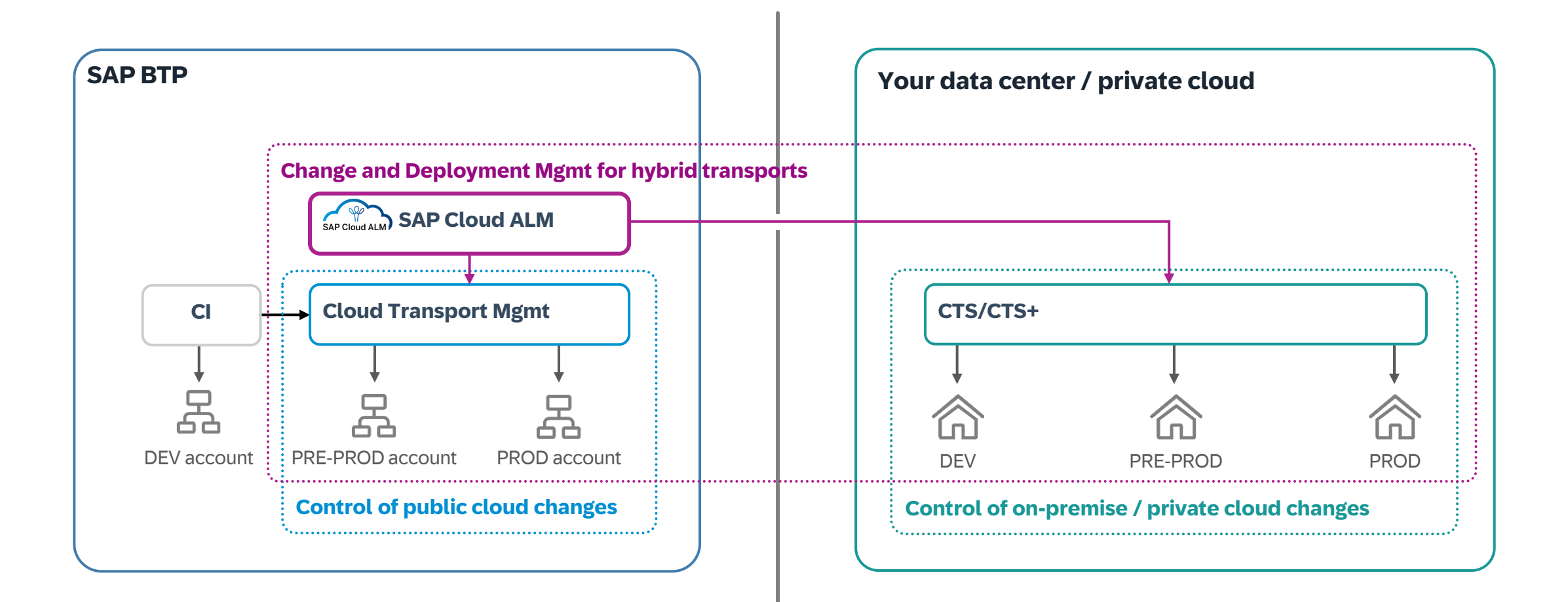

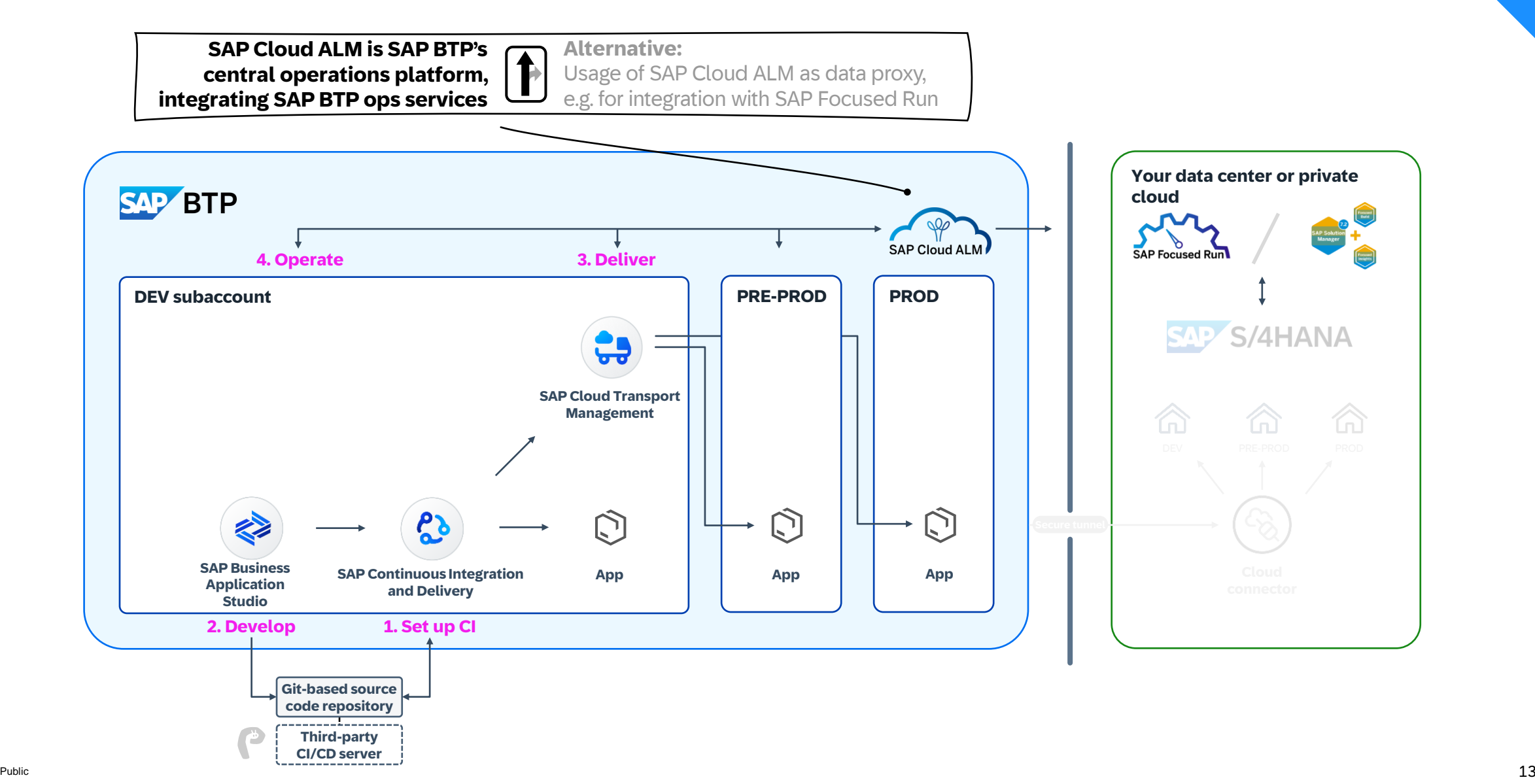

### 4. Operations: SAP Cloud ALM for Operations – Functional Overview

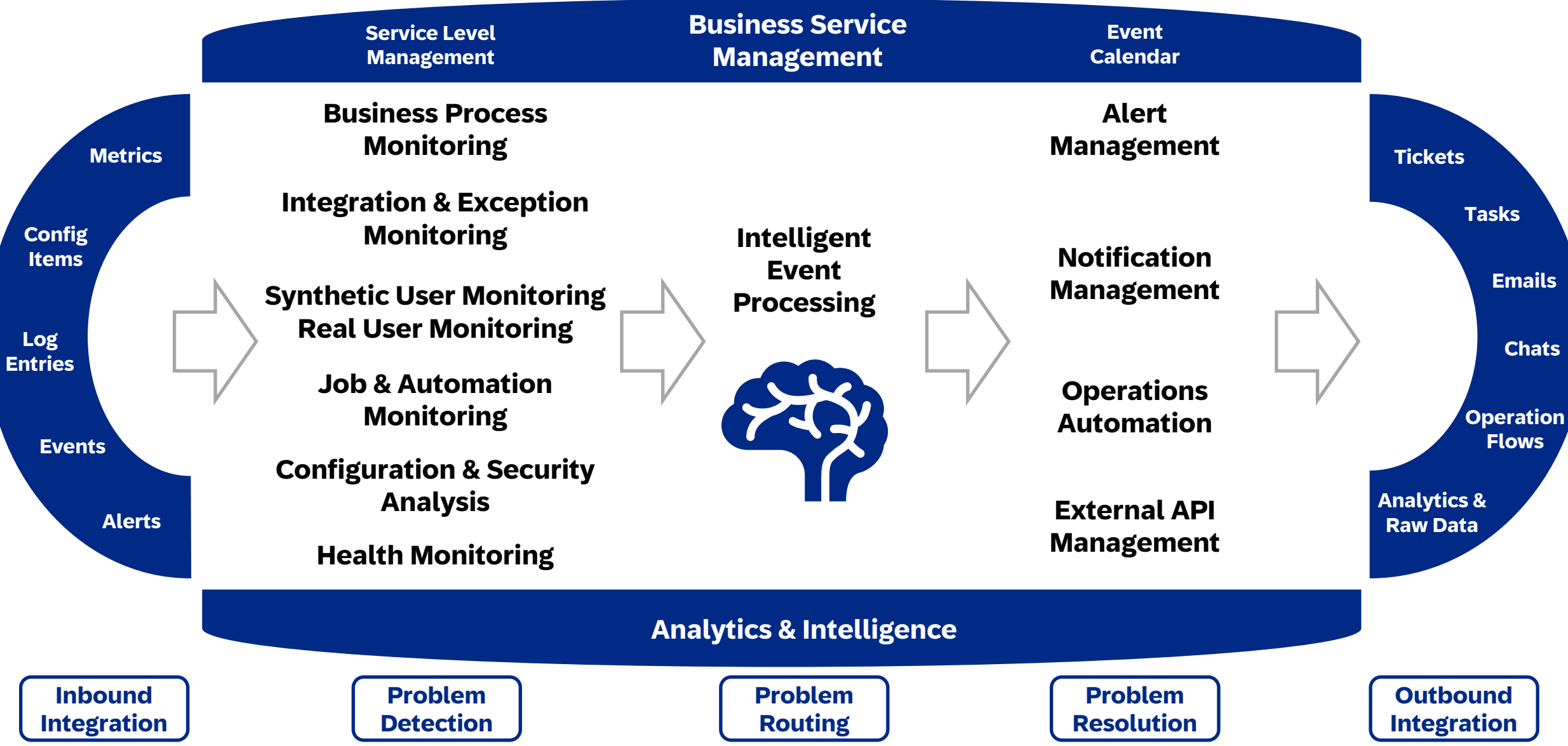

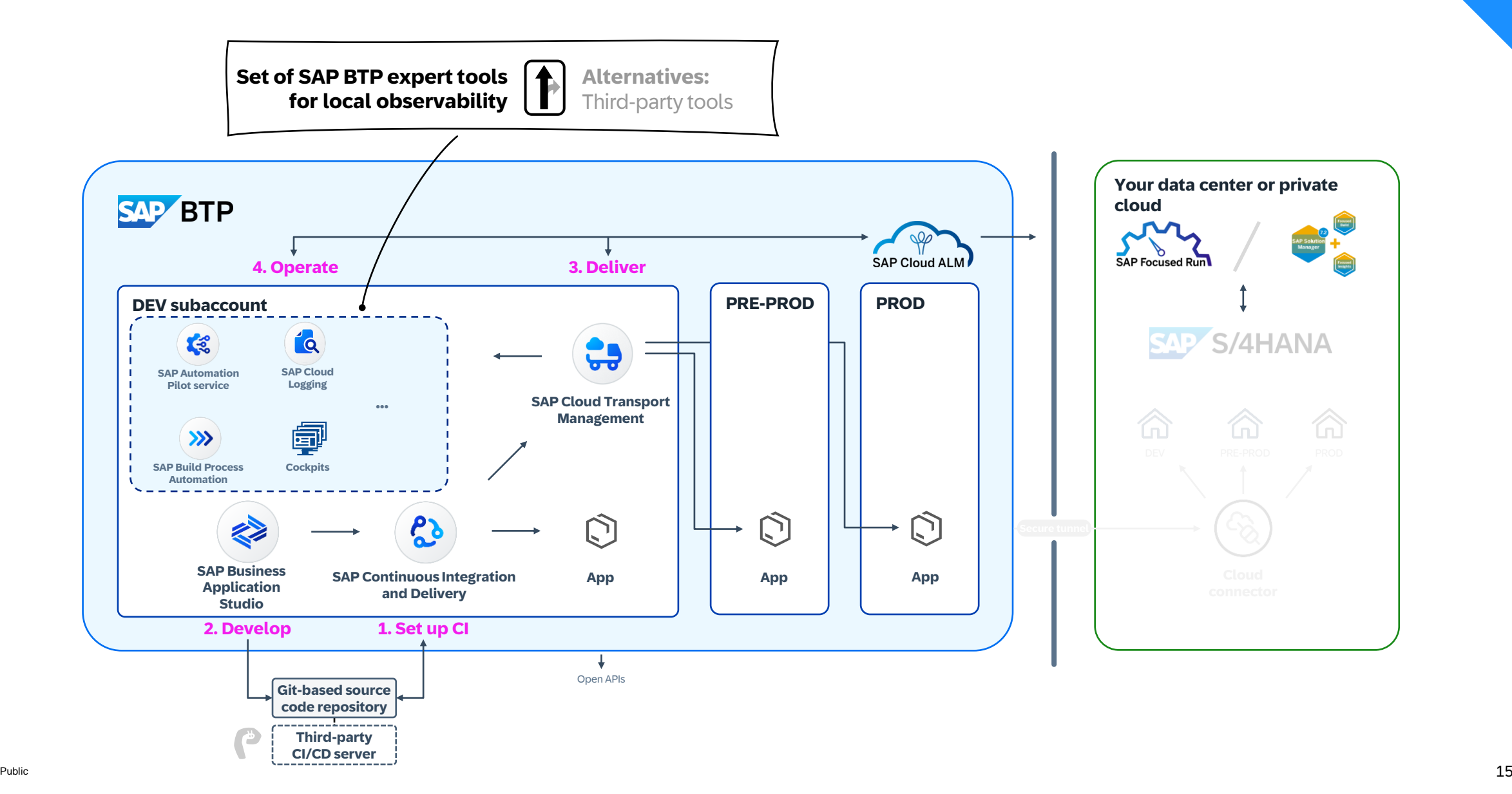

#### 4. Operations: SAP Cloud ALM for operations – Flow with local tools

#### **AutoscalingBusiness Service Service Level Event Management Management Calendar SAP BTP resources mgmt Business Process Alert Monitoring Metrics Tickets SAP BTP Management runtimes (incl. Kyma) Integration & Exception Tasks Monitoring Intelligent Config Notification Items Event SAP HANA Cloud Emails Synthetic User Monitoring Management Processing Real User Monitoring Log … Chats Entries Job & Automation Operations Monitoring** ESO **Automation Operation SAP BTP Events Flows Configuration & Security Analysis External API Alerts Analytics & SAP Automation Raw Data Management Health Monitoring Pilot Analytics & Intelligence Inbound Problem Problem Problem Outbound Integration Routing Integration Detection Resolution**

#### **Recommended and corrective actions initiated by SAP Cloud ALM events**

**Apply Infrastructure-as-Code based on industry standard to automate provisioning, management and configuration of resources on SAP BTP** 

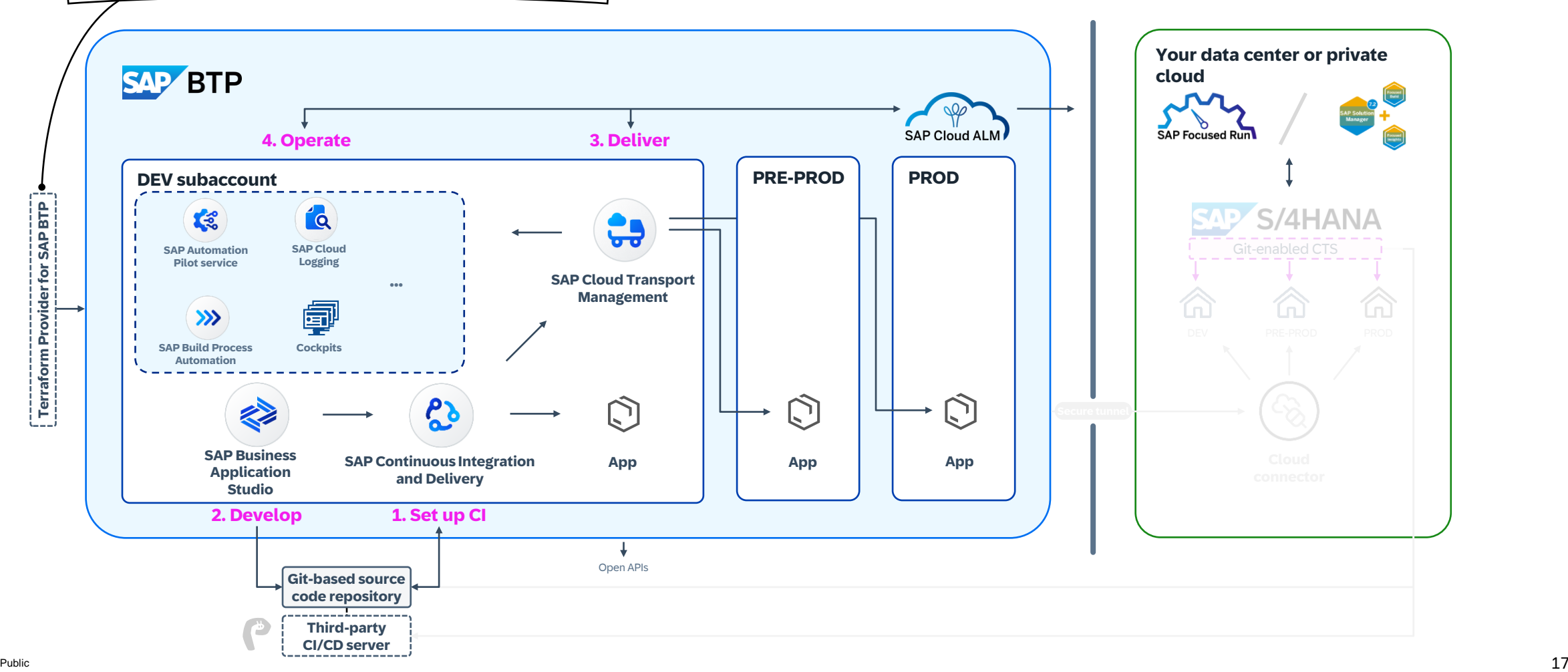

### 4. Operations: Infrastructure-as-Code (IaC)

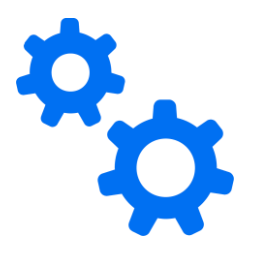

## **Terraform provider for SAP BTP**

- Based on Terraform as de-facto industry standard supported by all major cloud providers
- Available at <https://registry.terraform.io/providers/SAP/btp/latest/docs>
	- To automate provisioning, management and configuration of [resources on SAP BTP](https://registry.terraform.io/providers/SAP/btp/latest/docs/resources/subaccount_subscription)
	- [Blog post,](https://community.sap.com/t5/technology-blogs-by-sap/here-we-go-the-terraform-provider-for-sap-btp-release-1-0-0-is-available/ba-p/13592448) [GitHub repository](https://github.com/SAP-samples/btp-terraform-samples) with samples + best practices, covering commonly used patterns from SAP customers, open to contributions

## **Potential use cases around DevOps**

- Automatically commission and decommission of **temporary test landscapes** triggered by CI/CD pipelines, used for automatic testing
- **Reduce manual ops efforts** of platform engineering teams based on de-facto standard such as automatic ad-hoc creation of SAP BTP environments for new projects or teams
- Quick setup of SAP BTP accounts for **SAP Discovery Center missions** [\(blog post](https://blogs.sap.com/2023/11/21/quick-account-setup-with-sap-discovery-center-and-terraform/))

## Summary

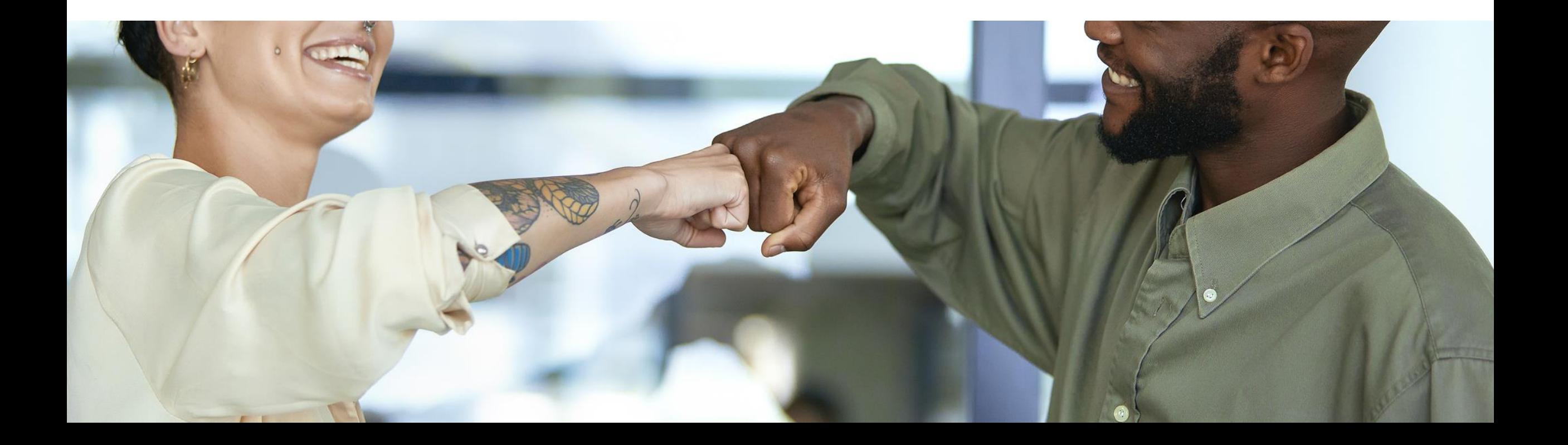

#### Vision of DevOps in hybrid enterprise environments

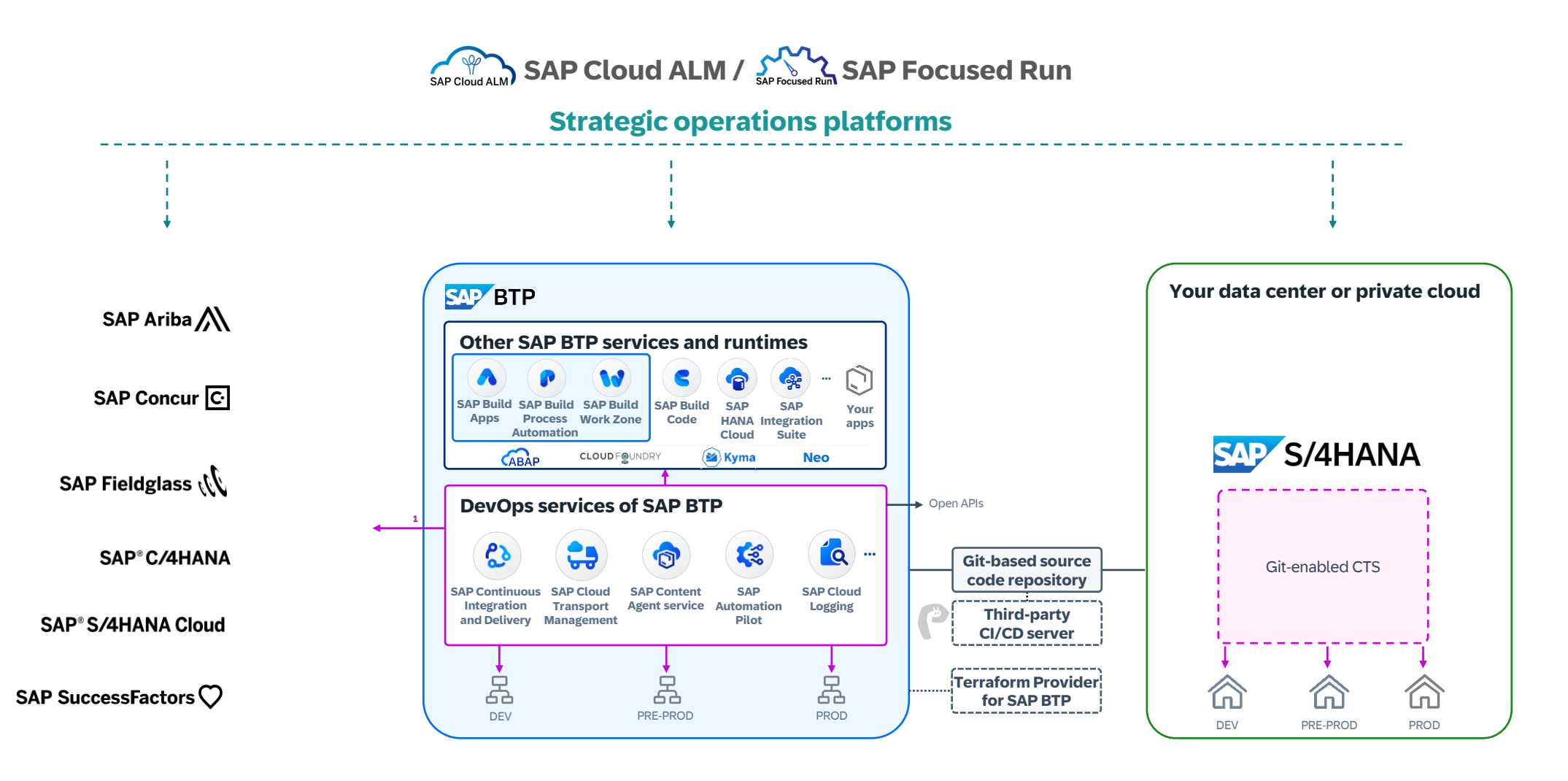

#### 1 ) In progress

#### Call to action

#### Learn more about DevOps with SAP:

- [DevOps SAP Community page](https://community.sap.com/topics/devops)
- CI/CD in ABAP [An Outside-In View](https://blogs.sap.com/2020/03/03/ci-cd-in-abap-an-outside-in-view/) (blog post)
- [CI/CD Tools for SAP BTP, ABAP Environment](https://blogs.sap.com/2020/10/22/ci-cd-tools-for-sap-cloud-platform-abap-environment/) (blog post)
- [SAP Help Portal page about DevOps with SAP BTP](https://help.sap.com/viewer/product/DEVOPS_OVERVIEW/)
- [Best Practices for SAP BTP guide](https://help.sap.com/viewer/df50977d8bfa4c9a8a063ddb37113c43/Cloud/en-US)
- SAP Learning Journey [Discovering DevOps with SAP BTP](https://learning.sap.com/learning-journey/discovering-devops-with-sap-btp)
- [App Development & Integration in SAP Road Map Explorer](https://roadmaps.sap.com/board?PRODUCT=40F2E9281A631EDA94C7C7FD2A76A0F4&range=CURRENT-LAST)
- [SAP TechEd 2022 session "Overview How to Enable DevOps on SAP BTP"](https://youtu.be/7eHCg00A-dE) (YouTube)
- Recordings from SAP TechEd 2023:
	- AD104v [Practical DevOps Approaches and Best Practices for CI](https://www.sap.com/assetdetail/2023/11/fa4748fb-967e-0010-bca6-c68f7e60039b.html)
	- XP109v [Operations of SAP BTP with SAP Cloud ALM](https://www.sap.com/assetdetail/2023/11/22e70206-977e-0010-bca6-c68f7e60039b.html)
- [Webcast series on DevOps and Observability with SAP BTP and SAP Cloud ALM](https://community.sap.com/t5/technology-blogs-by-sap/new-webcast-series-on-sap-btp-devops-and-observability-in-action/ba-p/13665227) (April/May 2024)
- [SAP Cloud ALM for Implementation](https://support.sap.com/en/alm/sap-cloud-alm/implementation.html)
- **[SAP Cloud ALM for operations](https://support.sap.com/en/alm/sap-cloud-alm/operations.html)**

#### Try out our services on SAP BTP:

- Set up our services in [SAP BTP Trial / free tier for SAP BTP](https://www.sap.com/products/technology-platform/pricing.html)
- Run [missions](https://discovery-center.cloud.sap/serviceCatalog/continuous-integration--delivery?region=all&tab=mission) and [tutorials](https://developers.sap.com/tutorial-navigator.html?search=SAP%20continuous%20integration%20and%20delivery) for CI/CD, [booster](https://blogs.sap.com/2023/01/09/setup-configuration-of-automation-pilot-in-btp-cockpit/) for SAP Automation Pilot

#### Contribute to our [SAP Continuous Influence session](https://influence.sap.com/sap/ino/#campaign/2277)

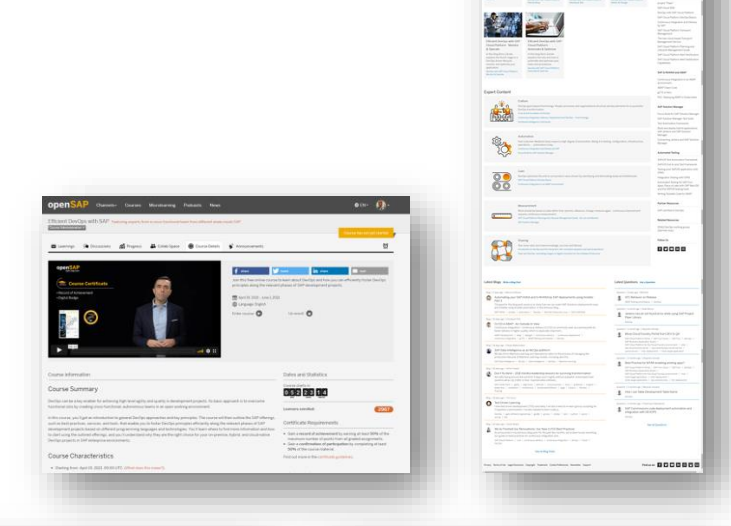

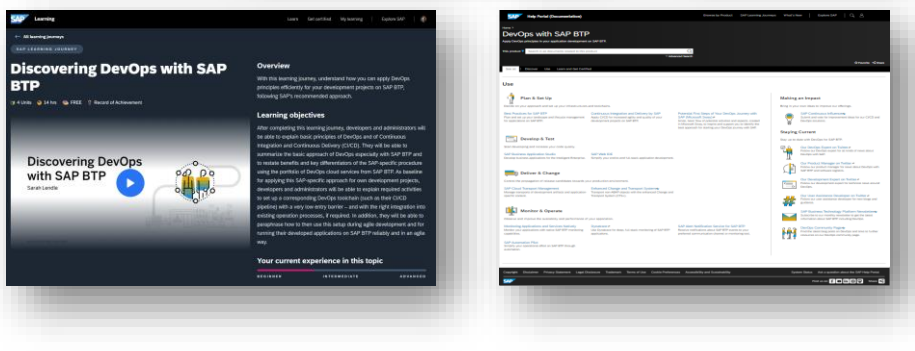

# Thank you.

Contact information:

Boris Zarske [boris.zarske@sap.com](mailto:boris.zarske@sap.com) | [LinkedIn](https://www.linkedin.com/in/boriszarske/)